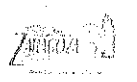

# **MUNICIPIO DE ZARAGOZA**<br>PUEBLA

### Estado Analítico del Ejercicio Presupuesto de Egresos

Usr: supervisor Rep: rptEstadoPresupuestoEgresos CP CTO

## Clasificación por Objeto del Gasto (Capitulo y Concepto)

Fecha y 29/abr /2019 -144 - 145 talence and in-

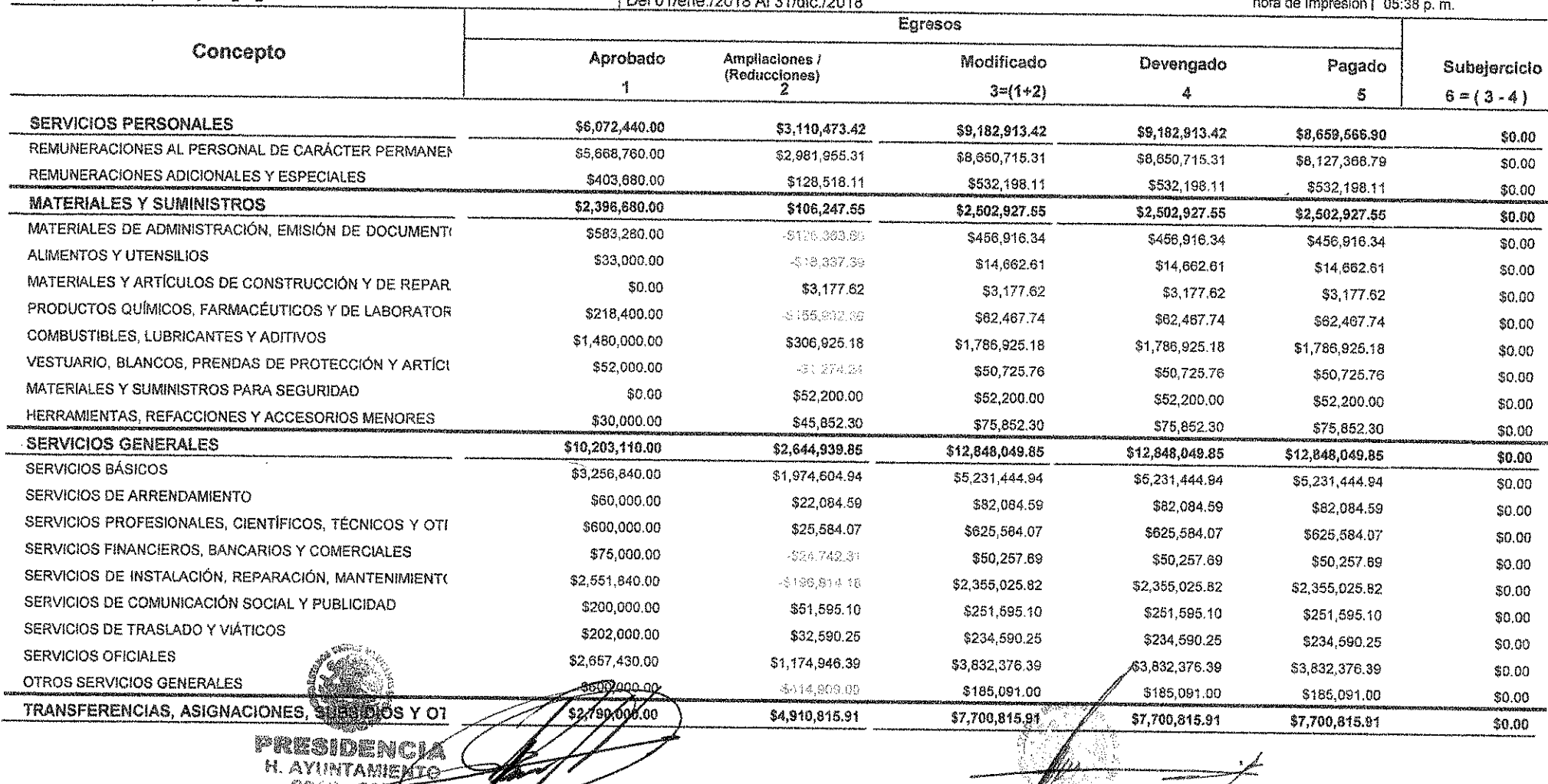

**ZARAL C. LOSE TOBIAS RAMIRO HAQUET ESIDENTE MUNICIPAL** 

**SLIQSE JUNA HERNANDEZ MENDE** TESORERO MUNICIPAL

tesorería H. AYUNTAWIENTO XARAGOZA, PUZ

C. CARLOGALBERTO SANCHEZ TOLEDO EGRETARIO GENERAL

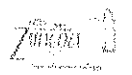

## **MUNICIPIO DE ZARAGOZA**

PUEBLA

Estado Analítico del Ejercicio Presupuesto de Egresos

Usr: supervisor Rep: rptEstadoPresupuestoEgresos\_CP\_CTO

#### Clasificación por Objeto del Gasto (Capitulo y Concepto)  $IDel$   $D1$  and  $D018$   $Al$   $31$   $Al$   $D018$

Fecha y 29/abr./2019  $1 - 1$ 

\$0.00

 $\sim$ 

**College**  $\sim$   $\sim$ 

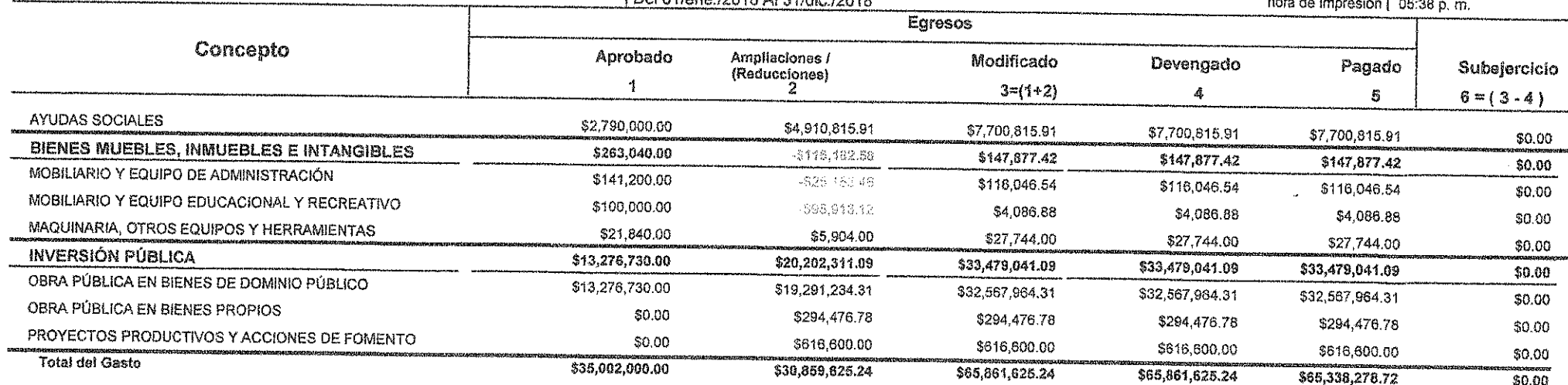

PRESIDENCIA **H. AYUNTAMIENTO** 2018 - 2024 °59' A **C. 96SE TOBAS RAMIRO HAQUET** C. CARLOG ALBERTO SANCHEZ TOLEDO PRESIDE<del>NTE MU<u>NI</u>OI</del>PAI CECRETARIO GENERAL  $\mathbb{Z}_{\mathbb{Z}_p^N}$ V. CECTEDIAN **TOSE-JUAN HERNANDEZ MENDEZ TESORERO MUNICIPAL REANSE ANDERS** <u> "Tegy temá</u> II KABERIKA<br>2011 - PASA **M. AYUNTAMIENTO** 2018 - 2021 *zaragoza*. Pur